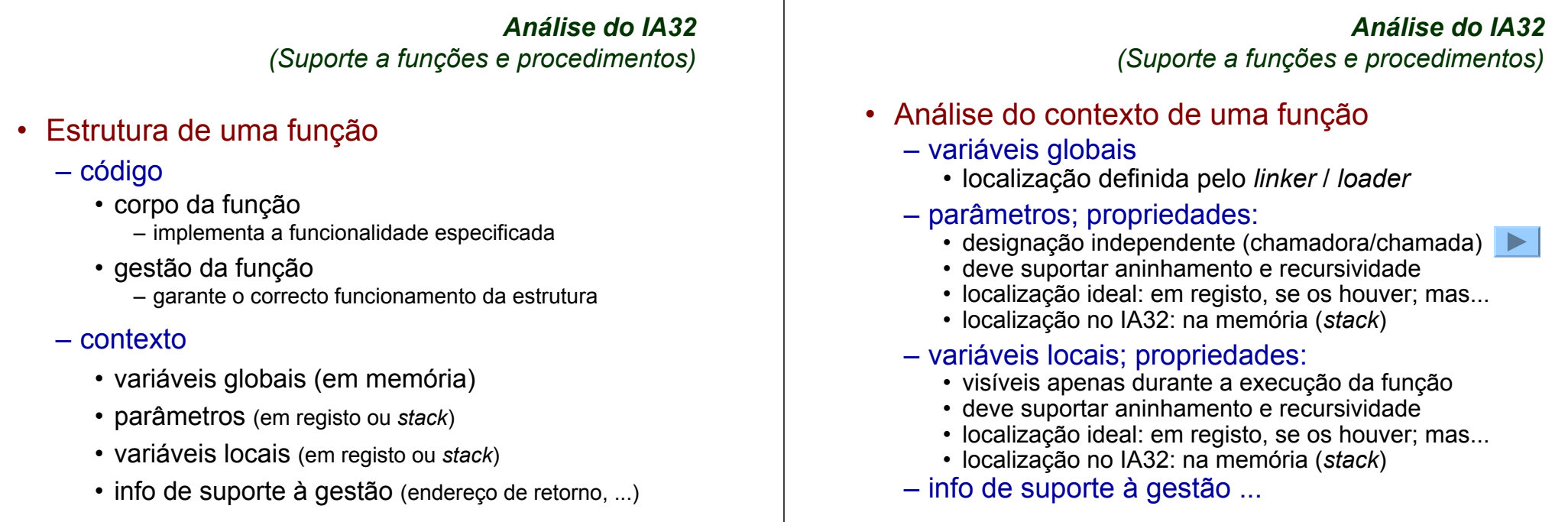

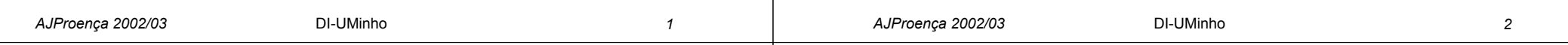

#### *Análise do IA32(Suporte a funções e procedimentos)*

## • Análise do código de gestão de uma função

### **- invocação** e retorno

• instrução de salto, mas com salvaguarda do end. retorno

- –em registo (RISC; aninhamento / recursividade ? )
- –em memória/*stack* (IA32; aninhamento / recursividade ? )

## invocação <sup>e</sup> retorno

- instrução de salto para o endereço de retorno
- – salvaguarda & recuperação de registos (na *stack*)
	- antes/após a invocação ? (nenhum/ alguns/ todos ? RISC/IA32 ? )
	- antes/após o retorno? (nenhum/ alguns/ todos ? RISC/IA32 ? )
- gestão do contexto (em *stack*)
	- actualização/recuperação do *frame pointer* (IA32... )
	- reserva/libertação de espaço para variáveis locais

#### *Análise do IA32(Suporte a funções e procedimentos)*

# • Análise de exemplos

# **– revisão do exemplo** swap

- análise das fases: inicialização, corpo, término
- análise dos contextos (IA32)
- evolução dos contextos na *stack* (IA32)
- implementação IA32 *versus* MIPS
- **evolução de um exemplo**: Fibonacci
	- análise de uma compilação do **gcc**
- aninhamento e recursividade
	- evolução dos contextos na *stack*

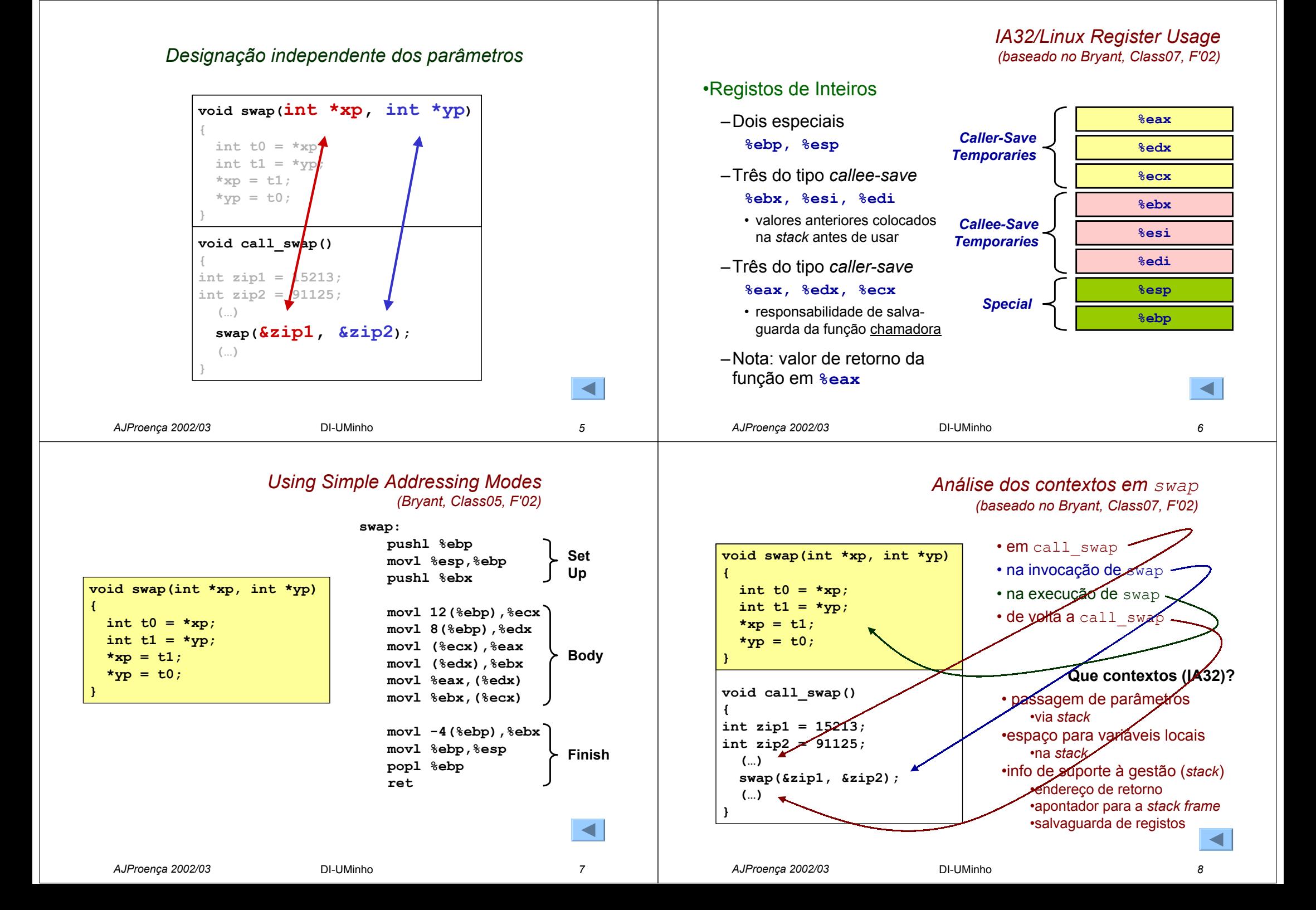

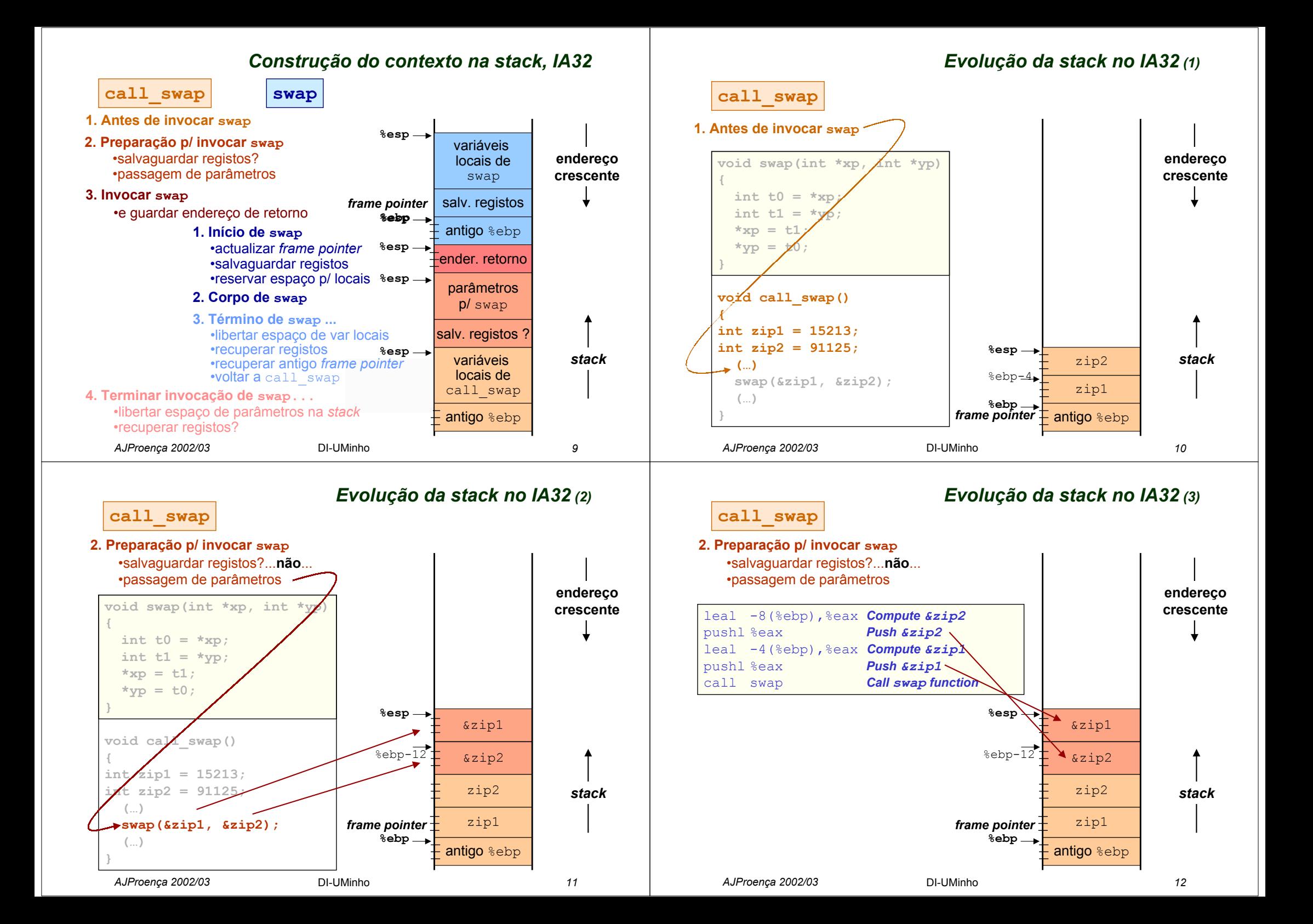

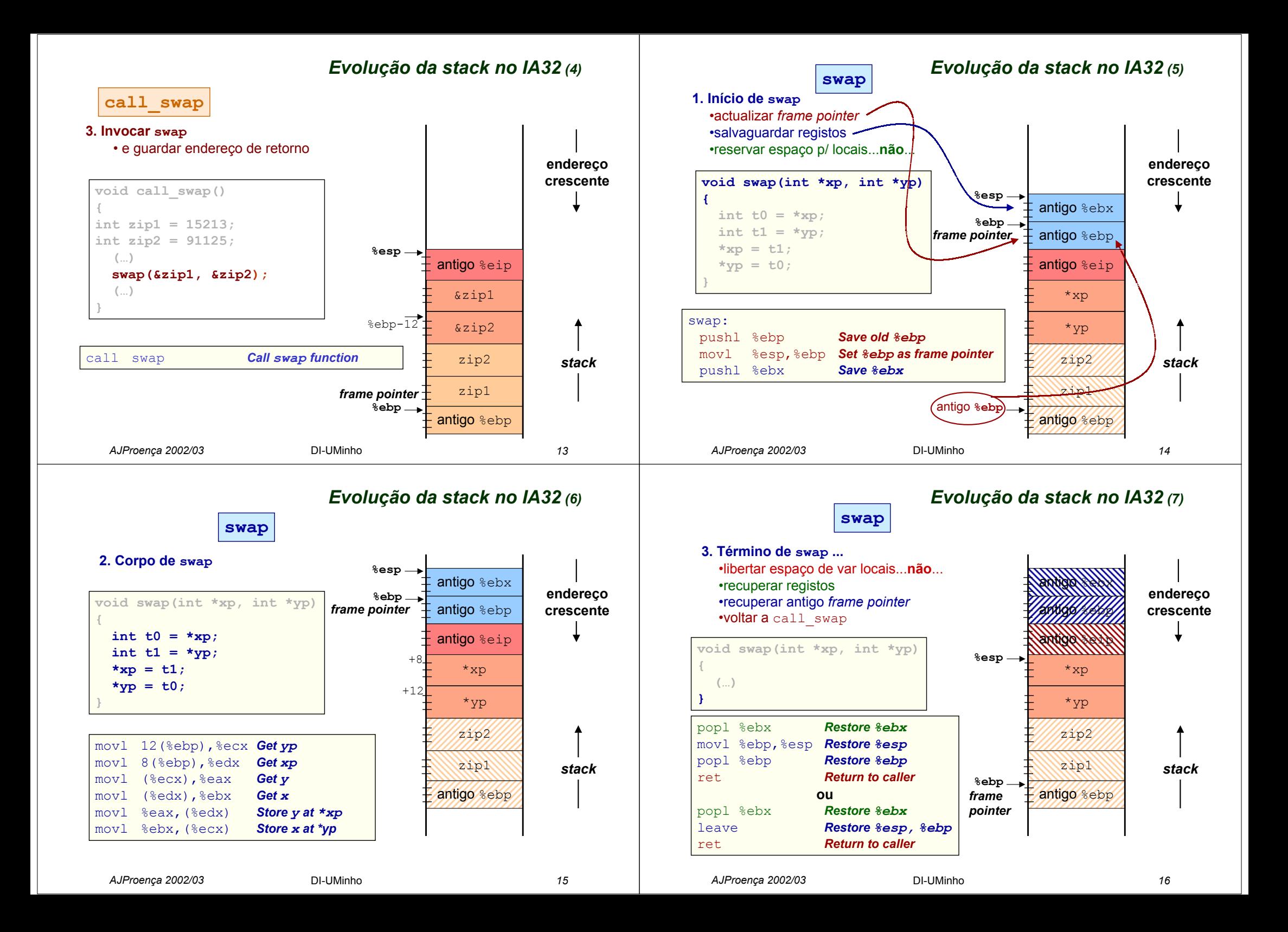

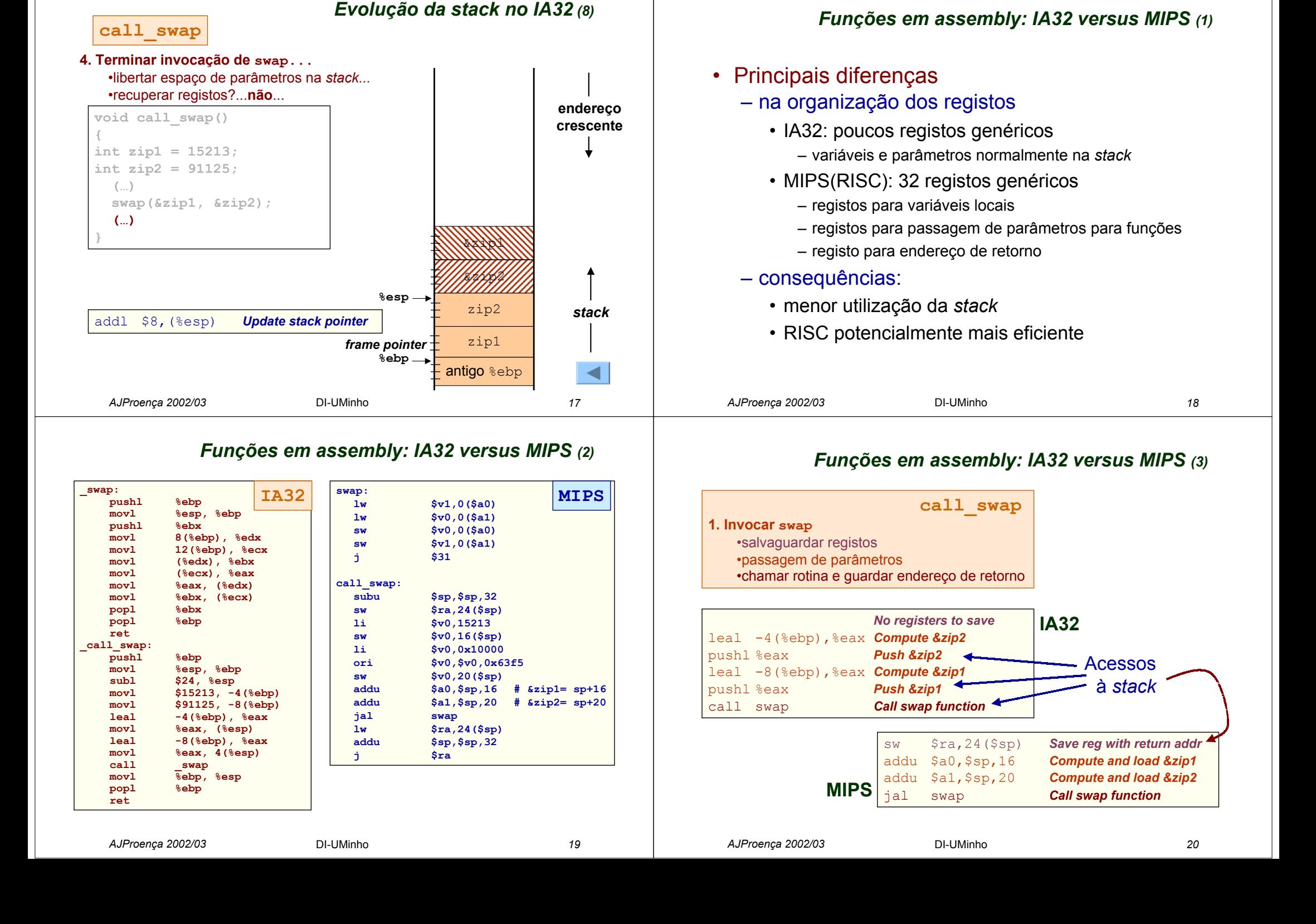

#### *Funções em assembly: IA32 versus MIPS (4)*

*Funções em assembly: IA32 versus MIPS (5)*

![](_page_5_Figure_2.jpeg)

![](_page_6_Figure_0.jpeg)

![](_page_7_Figure_0.jpeg)

![](_page_8_Figure_0.jpeg)

![](_page_9_Figure_0.jpeg)

![](_page_10_Figure_0.jpeg)